# **CHAPTER III**

# **RESEARCH METHOD**

#### **A. Research Design**

The type of this research is quasi experimental research. According to Gay and Airasian (2010) "experimental research is the only type of the research that can test hypotheses to establish cause and effect relationship" ( p. 367). Then, Cresswell (2008) states that experiment is we test an idea (or practice or procedure) to determine whether it influences an outcome or dependent variable. ( p. 295)

This research conducted by using pre-test and post-test. There were two variables in this research, the first is Paired Reading strategy as independent variable (x variable), the second is reading comprehension in narrative text as the dependent variable (y variable). There were two classes in this research; control and experimental classes. The treatment was given to experimental class by using Paired Reading strategy. The design can be seen in the following table:

| <b>Table of Research Design</b> |                 |                  |           |  |  |  |
|---------------------------------|-----------------|------------------|-----------|--|--|--|
| Group                           | <b>Pre-test</b> | <b>Treatment</b> | Post-test |  |  |  |
| Experimental                    |                 |                  |           |  |  |  |
| Control                         |                 | -                | vo        |  |  |  |

**Table 2 Table of Research Design**

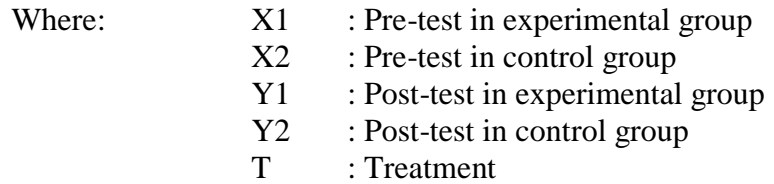

# **B. Subject and Object of the Research**

- 1. The subject of this research was the eleventh grade at Azzuhra Islamic School Pekanbaru.
- 2. The object of the research was the effect of using Paired Reading strategy on students' reading comprehension in narrative text at Azzuhra Islamic School Pekanbaru.

# **C. Location and Time of the Research**

This research was done from Agustus to Oktober 2017 and the location of the research was at Azzuhra Islamic School Pekanbaru.

## **D. The Population and Sample of the Research**

# **1. Population**

The population of this research was the eleventh grade of Azzuhra Islamic School Pekanbaru that consist of 4 classes. There were 118 students of the eleventh grade Azzuhra Islamic School Pekanbaru. The specification of the population can be seen on the table below:

| No | Class        | <b>Population</b> |
|----|--------------|-------------------|
|    | $XI$ 1PA 1   | 30 students       |
|    | $XI$ IPA $2$ | 30 students       |
|    | XI IPS 1     | 28 students       |
|    | $X1$ IPS 2   | 30 students       |
|    | <b>Total</b> | 118               |

 **Table 3 The Total Population of the Eleventh Grade Students at Azzuhra Islamic School**

#### **2. Sample**

Considering that this population of the research was very large, thus the writer should take some sample of the population of the research. In this research, the researcher used cluster random sampling technique. According to Gay and Airasian (2010) "cluster random sampling technique is the process of selecting a sample in such a way that all individuals in the defined population have an equal and independent chance of being selected for the sample" (p. 123). Cluster random sampling technique is most useful when the populations are very large or spread out over a wide geographic area. So, the writer will use cluster random sampling in choosing the sample. Cluster random sampling selects groups, not individuals.

Based on the explanation above, to find out the sample, the researcher uses lottery by passing out small rolled paper marked by sequence name of the class, they are XI IPA<sup>1</sup>, XI IPA<sup>2</sup>, XI IPS<sup>1</sup>, XI IPS<sup>2</sup>. Then after passing out the paper, the samples of this research are XI IPA<sup>1</sup> as experiment class and XI

 $IPA<sup>2</sup>$  as control class. The specification of the sample can be seen on the table below:

 **Table III. 3 The Total Sample of the Eleventh Grade Students at Azzuhra Islamic School Pekanbaru**

| NO. | Class                 | <b>Number of Students</b> |
|-----|-----------------------|---------------------------|
|     | $XI$ IPA <sup>1</sup> | 30                        |
|     | XI IPA <sup>2</sup>   | 30                        |
|     | <b>Total</b>          | 60                        |

#### **E. The Technique of Collecting Data**

The most important thing in this research is collecting the data that can determine the result of the research. In order to get the data which were needed to support this research, the researcher used the technique as follow:

# **1. Test**

The data of variable Y in this research were collected by using tests (multiple choices test). Brown (2003) states that test by using multiple choices is practicality. (p.94) It is easy to administer and can be scored quickly. The test is used to know the score of students' reading comprehension. The score was clasified as follows (Arikunto, 2009, p. 245)

#### **Table 5 The Classification of Score**

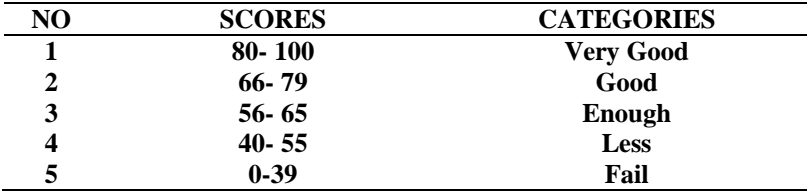

# **a. Try out test**

The researcher gave the try out when she was doing his preliminary study. The try out is in the form of written test. The test consists of 20 items in the form of multiple choice questions. The test used to measure basic students' reading comprehension.

# **b. Pre-test**

The writer gave the pre-test to the students in the first meeting. The pretest is in written test form. The test consists of 20 questions in form of multiple choice. The writer gives a lot of question to the numbers of students individually and the students have to answer the question.

# **c. Post- Test**

The last step, the writer gives the post-test after treatment had been done by teaching reading by using Paired Reading Strategy.

#### **2. Validity And Reliability of The Test**

Before giving the test to the sample of the research, the researcher should consider the validity and reliability both of the test. To obtain the validity and reliability of the test, the writer tried out the test to the students in try out form.

# **a. Validity**

According to Arthur Hugest (2003) "The test is said to be valid if it is measure accurately what is intended to measure. In this research, it is used to find out the difficult level or easy level of each items" (p. 106). In

this research the writer use content validity. Furthermore, Hughes (1989) said that a test is said to have content validity if its content constitutes a representative sample of the language skill, structure, etc, with which it is meant to be concerned. It means that the test given to the students was based on the material that they had learned. It was determined by finding the difficulty level of each item. (p. 22)

Item of difficulty determining as the proportion of correct responses. The formula of the item of difficulty as follows:

$$
P = \frac{B}{JS}
$$

Where:

P: Index of difficulty or facility value

B: The number of correct answers

JS: The number of examines or students taking the test (Arikunto,

(2009, p. 245).

The difficulty level of an item shows how easy or difficult a particular item in the test. The item that do not reach the standard level of difficulty will be excluded from the test and change with new item that is appropriate. The standard level of difficulty used is  $\langle 0.30 \rangle$  and  $>$ 0.70,(Arikunto, 2009, p. 210). It means that the item test that will be accepted if the level of difficulty among 0.30- 0.70, and it will be rejected

if the level of difficulty is below 0.30 and over than 0.70. Then, the proportion correct will be represented by "p", whereas the proportion incorrect will be represented by "q". it can be seen in the folowing tables: **Table 6**

 **Finding Meaning of Unfamiliar Word (Vocabulary) of The Text**

| Variable       | <b>Finding Meaning of Unfamiliar Word</b><br>(Vocabulary) of The Text |      |      |      |    |
|----------------|-----------------------------------------------------------------------|------|------|------|----|
| Item no.       |                                                                       |      | 13   | 20   |    |
| <b>Correct</b> | 19                                                                    | 19   | 10   | 12   | 28 |
| р              | 0,68                                                                  | 0.68 | 0.36 | 0.43 |    |
|                | 0.32                                                                  | 0.32 | 0.64 | 0.57 |    |

Based on the table above, it was obtained the proportion of correct answers for test item number 3 was 0.68, the proportion of correct answers for test item number 8 was 0.68, the proportion of correct answers for test item number 13 was 0.36, and the proportion of correct answers for test item number 20 was 0.43. Then, based on the standard level of difficulty, the item number 3, 8. 13 and 20 to find meaning of unfamiliar word of the text where " $p$ " < 0.30 and > 0.70 were accepted.

**Table 7 Indentifying Topic of The Text**

| Variable       | <b>Indentifying Topic of The Text</b> |      |      |      |    |
|----------------|---------------------------------------|------|------|------|----|
| Item no.       |                                       |      | 11   | 16   |    |
| <b>Correct</b> | 19                                    | g    | 16   |      |    |
| Р              | 0,68                                  | 0,32 | 0,57 | 0,32 | 28 |
|                | 0,32                                  | 0,68 | 0.43 | 0,68 |    |

Based on the table above, it was obtained the proportion of correct answers for test item number 1 was 0.68, the proportion of correct answers for test item number 6 was 0.32, the proportion of correct answers for test item number 11 was 0.57, and the proportion of correct answers for test item number 16 was 0.32. Then, based on the standard level of difficulty, the item number 1, 6. 11 and 16 to identify topic of the text where " $p$  "  $< 0.30$  and  $> 0.70$  were accepted.

 **Table 8 Identifying Generic Structure of The Text**

 $\overline{\phantom{0}}$ 

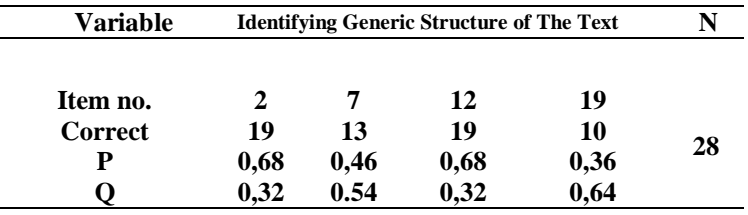

Based on the table above, it was obtained the proportion of correct answers for test item number 2 was 0.68, the proportion of correct answers for test item number 7 was 0.46, the proportion of correct answers for test item number 12 was 0.68, and the proportion of correct answers for test item number 19 was 0.36. Then, based on the standard level of difficulty, the item number 2, 7. 12 and 19 to identify generic structure of the text where " $p$  "  $< 0.30$  and  $> 0.70$  were accepted.

|                 | <b>Identifying Reference of The Text</b> |      |      |      |    |  |  |
|-----------------|------------------------------------------|------|------|------|----|--|--|
| <b>Variable</b> | <b>Identifying Reference of The Text</b> |      |      |      |    |  |  |
| Item no.        |                                          | 10   | 15   | 17   |    |  |  |
| <b>Correct</b>  | 10                                       | 16   | 17   | 15   |    |  |  |
| P               | 0,36                                     | 0,57 | 0,61 | 0,54 | 28 |  |  |
|                 | 0.64                                     | 0.43 | 0,39 | 0,46 |    |  |  |

**Table 9**

Based on the table above, it was obtained the proportion of correct answers for test item number 5 was 0.36, the proportion of correct answers for test item number 10 was 0.57, the proportion of correct answers for test item number 15 was 0.61, and the proportion of correct answers for test item number 17 was 0.54. Then, based on the standard level of difficulty, the item number 5, 10. 15 and 17 to identify reference of the text where " $p$  "  $< 0.30$  and  $> 0.70$  were accepted.

**Table I0 Identifying Inference of The Text**

| Variable       | identify the main idea of the text |      |      |      |    |
|----------------|------------------------------------|------|------|------|----|
| Item no.       |                                    | 9    | 14   | 18   |    |
| <b>Correct</b> | 14                                 | 19   | 15   | 17   |    |
| Р              | 0,5                                | 0,68 | 0,54 | 0,61 | 28 |
| O              | 0,5                                | 0,32 | 0,46 | 0,39 |    |

Based on the table above, it was obtained the proportion of correct answers for test item number 4 was 0.5, the proportion of correct answers for test item number 9 was 0.68, the proportion of correct answers for test item number 14 was 0.54, and the proportion of correct answers for test item number 18 was 0.61. Then, based on the standard level of difficulty, the item number 4, 9. 14 and 18 to identify generic structure of the text where " $p$  "  $< 0.30$  and  $> 0.70$  were accepted.

### **b. Reliability of the Test**

Reliability is a necessary characteristic of a good test. Brown said that "a reliable test is consistent and dependable". It means that the test should be similar when the tester give the same test to the same respondent on two different occasions or in the other word is consistent.

The reliability coefficients for good reading comprehension test were accepted to exceed 0.0 and closed 1.00.

According to Timbunan in Ale (2016) "the reliability of test was considered as follows" (p. 53):

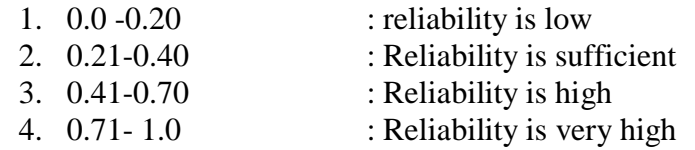

To obtain the reliability of the test, the writer use KR 20 formula

(Sugiyono, 2008:186) as follows:

$$
r_i = \left(\frac{K}{K-1}\right) \left(\frac{St^2 - \sum piqi}{St^2}\right)
$$

Where:

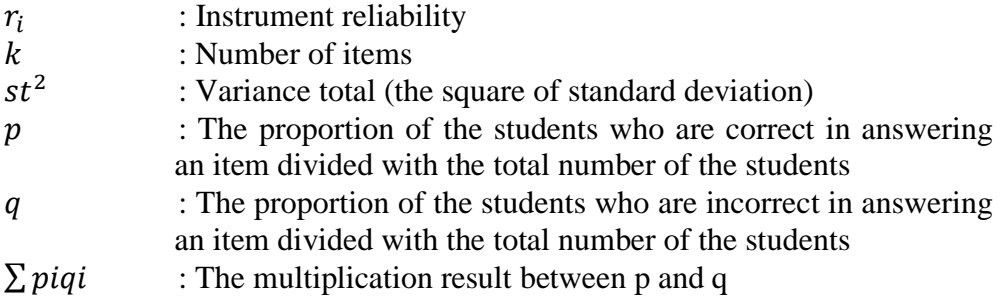

Firstly, the writer calculated the total variance:

$$
St^2 = \frac{x^2}{n}
$$

Where:

$$
x^2 = \sum xt^2 - \frac{(\sum xt)^2}{n}
$$

$$
= 3603 - \frac{(293)^2}{28}
$$

$$
= 3603 - \frac{85849}{28}
$$

$$
= 3603 - 3066,04
$$

$$
= 536,96
$$

$$
st^2 = \frac{x^2}{n}
$$

$$
st^2 = \frac{536.96}{28}
$$

$$
= 19.18
$$

$$
ri = \frac{k}{k-1} \left\{ \frac{S_t^2 - \sum p_i q_i}{S_t^2} \right\}
$$

$$
ri = \frac{20}{(20-1)} \left\{ \frac{19.18 - 4.72}{19.18} \right\}
$$

$$
ri = \frac{20}{19} \left\{ \frac{14.46}{19.18} \right\}
$$

$$
ri = 1.05x0.75
$$

$$
ri = 0.78
$$

Based on the result above, it can be stated that the reliability of the try out test was "**Very High**".

# **F. Technique of Analyzing Data**

In order to get students individual score, the writer analyzed the data by using T-test formula in form of Independent Sample T-Test. According to Gay (2000) "Paired or dependent sample T- test is used to compare a single group's performance on a pre- test and post-test in experimental class" (.p. 488). Meanwhile, the researcher analyzed the collected data by using statistic software is SPSS Version 17. The result of the test analyzing would be seen in SPSS output.

# **1. Normality of the Data**

Before analyzing the data by using t-test formula. The writer had to find out the normality test of the data. Assessing normality of data is used to describe a symmetrical, bell shaped curve, which has the greatest frequency of score in the middle with smaller frequency towards the extremes. In this research, the researcher asses the normality of data by using SPSS 17 version. According to priyatno (2012) if the "Sig" column of either test is higher than 0.05, the data are normal distributed. (p.36)

Analysis:

 $H<sub>o</sub>$ : population with normal distribution

 $H<sub>a</sub>$ : population with not normal distribution

If the probability  $> 0.05$  H<sub>o</sub> was accepted

If the probability  $< 0.05$  H<sub>o</sub> was rejected

# **2. Homogeneity of the Data**

According to Siregar (2013) " the purpose of homogeneity test is to know whether the object of the research has the same variance or not. The method used in this test was comparing the biggest variance with the smallest one " (p. 167)

# **3. Independent sample t-test**

Hartono (2009) "said that to find out whether or not there is a significant difference between two or more variables that can be analyzed by using independent sample t-test" (p. 208). Gay (484) added that the t-test for independent sample is used to determine whether or not there is probably a significant difference between the means of two independent samples. Independent sample t-test was used to know whether there is a significant difference between students' comprehension in reading narrative text taught by using and without using Paired Reading Strategy .

Styaningsi, (2009) said that the T-table of independent sample T-Test was employed to see whether or not there is a significant difference among the mean scores both of experimental and control class. (p. 127) Statistical hypothesis:

- 1.  $H_0 = t_0 < t$ -table
- 2.  $H_a = t_0 > t$ -table